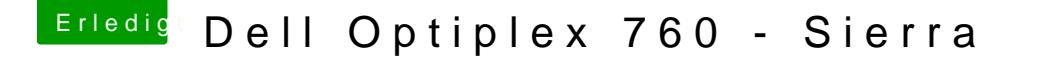

Beitrag von Barth1998 vom 1. Februar 2017, 07:30

[@macmac5](https://www.hackintosh-forum.de/index.php/User/41052-macmac512/)12

danke für deine hilfe

wer Probleme hat mit der gt 710 und den Dell 760 einfach clover in die ESP und den clover Ordner von dem USB Stick rein kopieren und sehe da der blac

danke noch mal für den Tipp